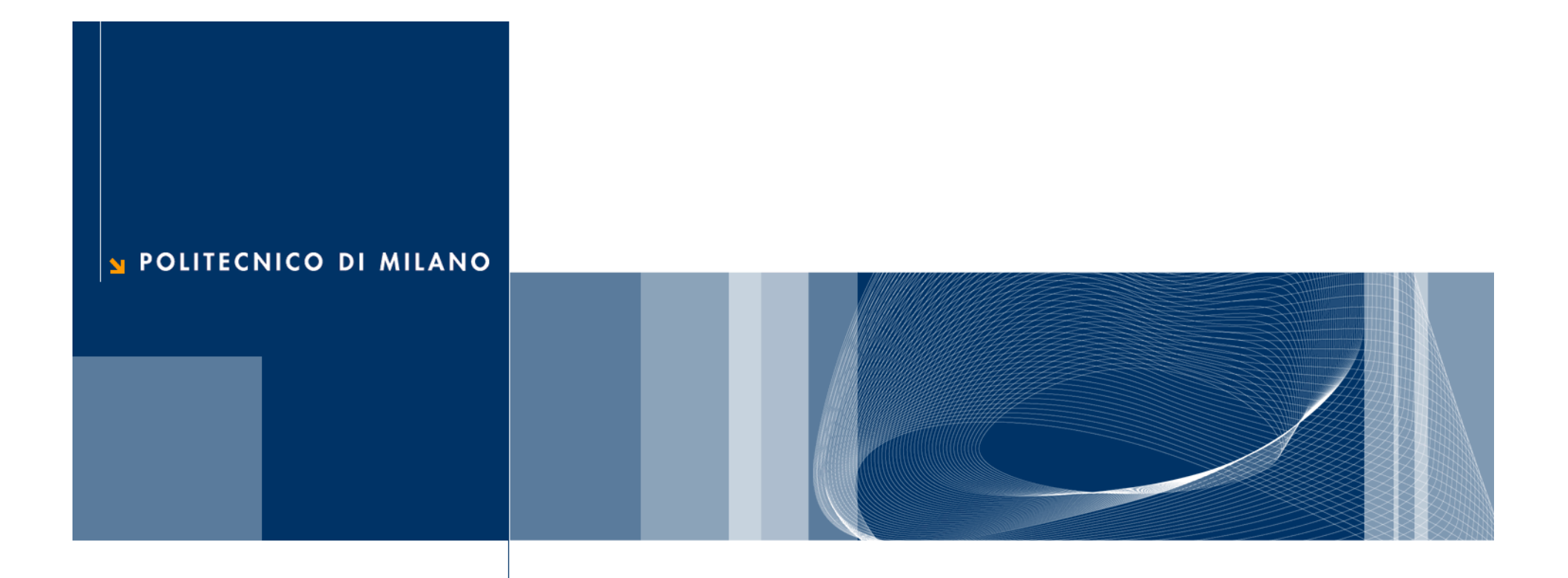

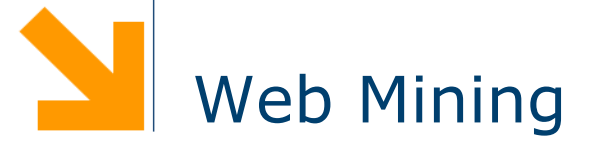

Data Mining and Text Mining (UIC 583 @ Politecnico di Milano)

#### **References**

- **□** Jiawei Han and Micheline Kamber, "Data Mining: Concepts and Techniques", The Morgan Kaufmann Series in Data Management Systems (Second Edition)
	- Chapter 10
- **Web Mining Course** by *Gregory-Platesky Shapiro* available at www.kdnuggets.com

**E** Federico Facca and Pier Luca Lanzi. **Mining Interesting Knowledge from Weblogs: A Survey**. *Journal of Data and Knowledge Engineering*, 53(3):225–241, 2005.

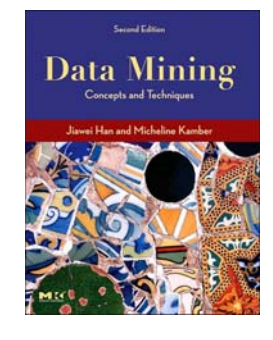

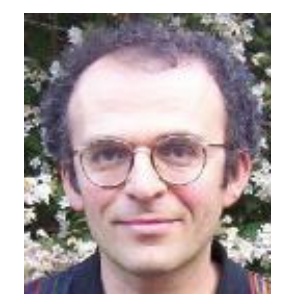

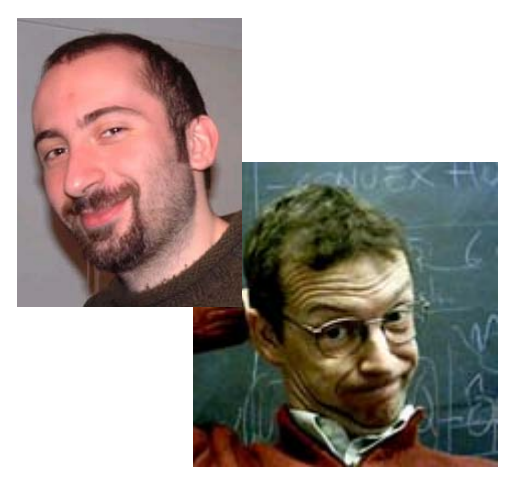

### **How big is the Web?**

#### **165,719,150** Web Sites @Apr 2008 (Netcraft Survey)

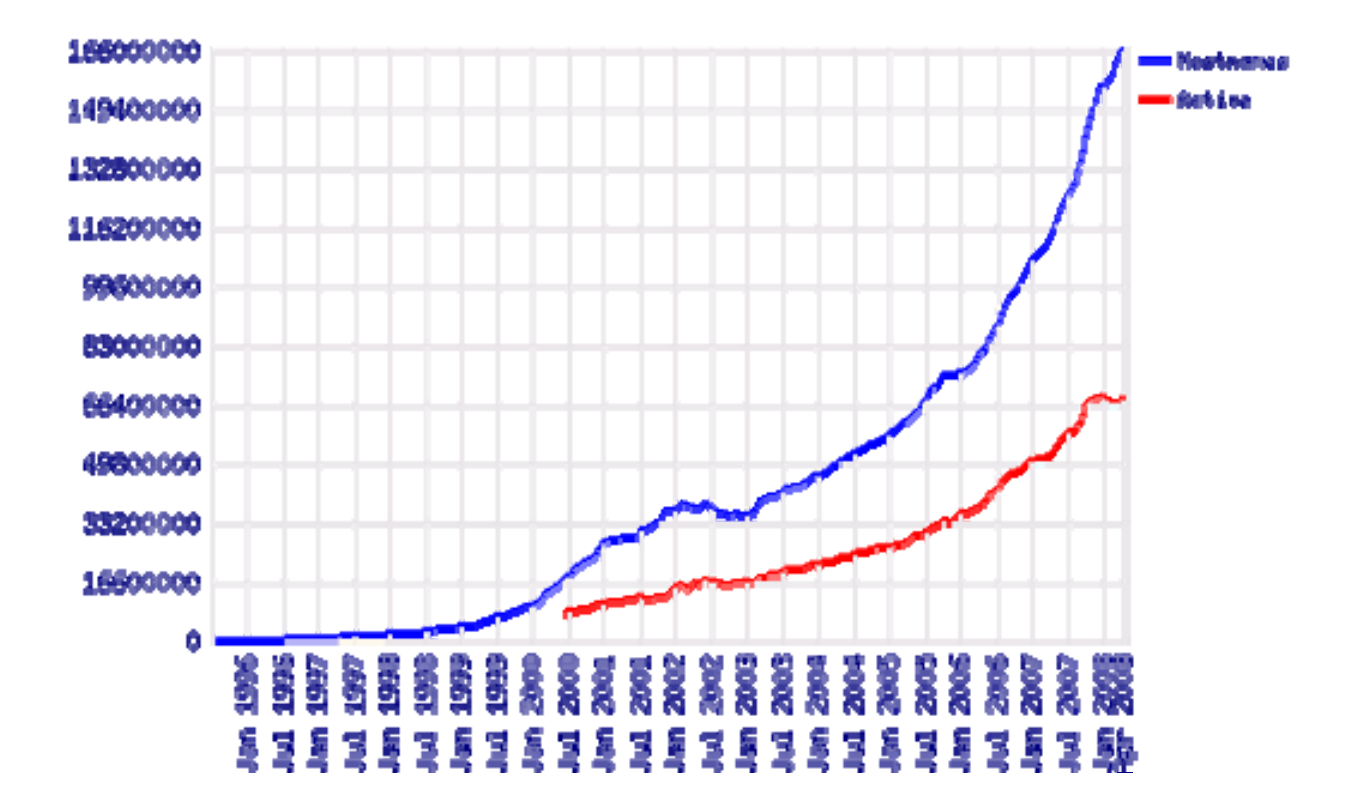

# **What is Web Mining?**

# Discovering interesting and useful information from Web content and usage

- $\square$  Examples
	- ► Web search, e.g. Google, Yahoo, MSN, Ask, ...
	- ► Specialized search: e.g. Froogle (comparison shopping), job ads (Flipdog)
	- eCommerce
	- ▶ Recommendations (Netflix, Amazon, etc.)
	- ► Improving conversion rate: next best product to offer
	- Advertising, e.g. Google Adsense
	- Fraud detection: click fraud detection, ...
	- $\blacktriangleright$  Improving Web site design and performance

### **Web Mining Challenges**

- **□** Huge amount of data
- $\Box$  Complexity of Web pages
	- Different styles
	- Different contents
- $\Box$  Highly dynamic and rapidly growing information
	- $\blacktriangleright$  Number of sites is rapidly growing
	- **Information is constantly updated**
- Web serves many user communities
	- Users with different interests, background and purposes
	- "99% of the Web information is useless to 99% of Web users"

# **Web Mining Taxonomy**

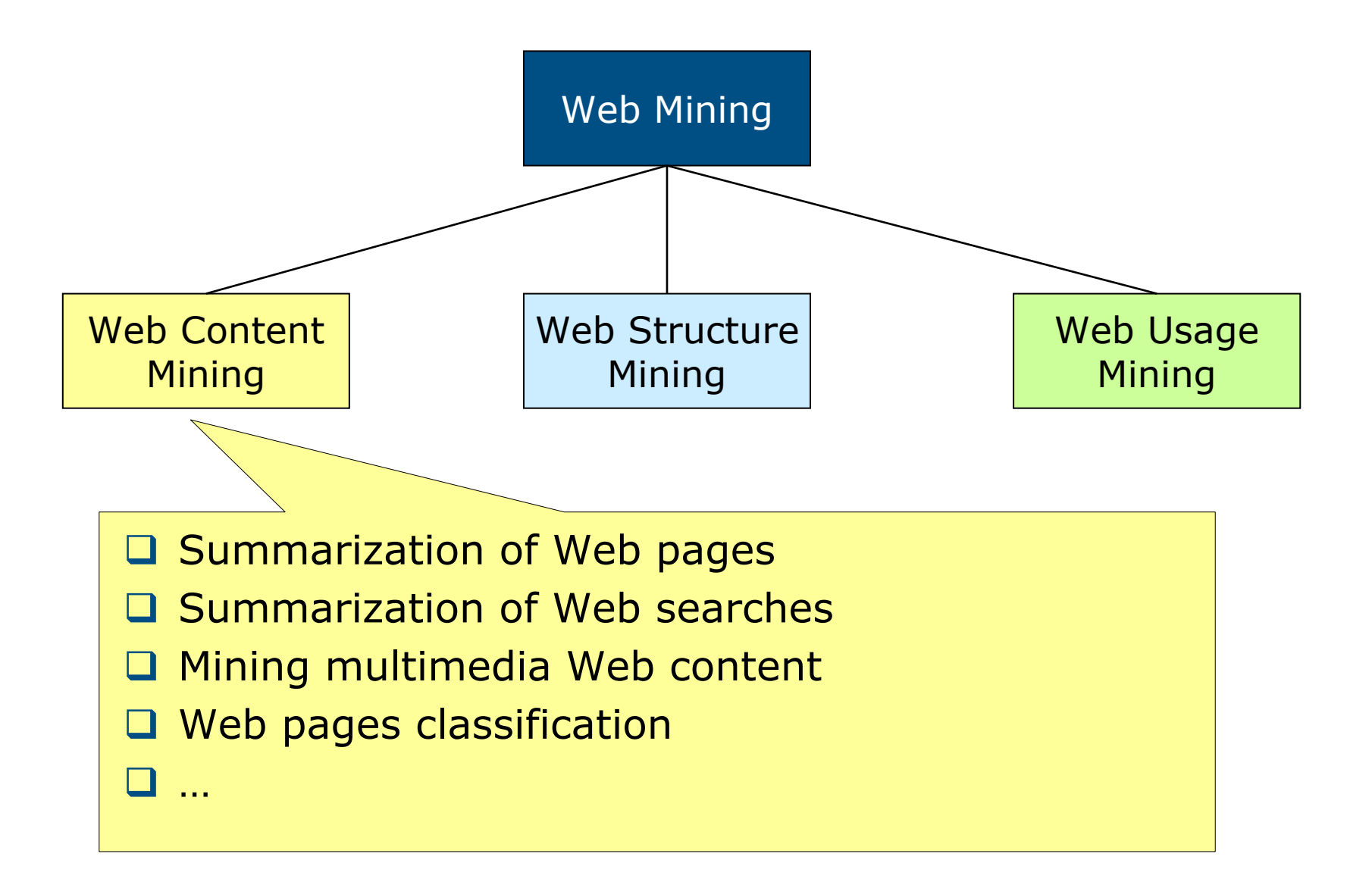

# **Web Mining Taxonomy**

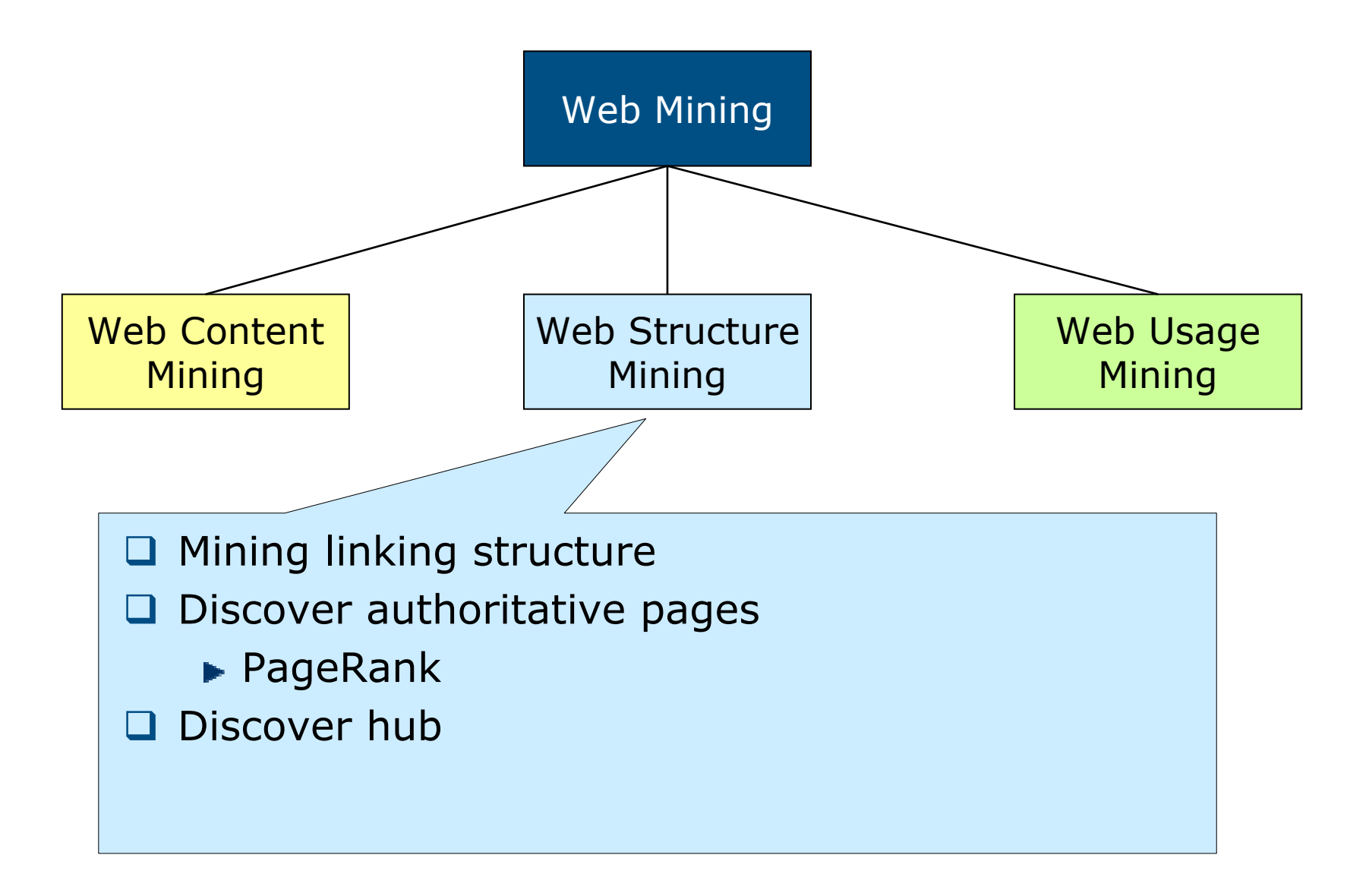

# **Web Mining Taxonomy**

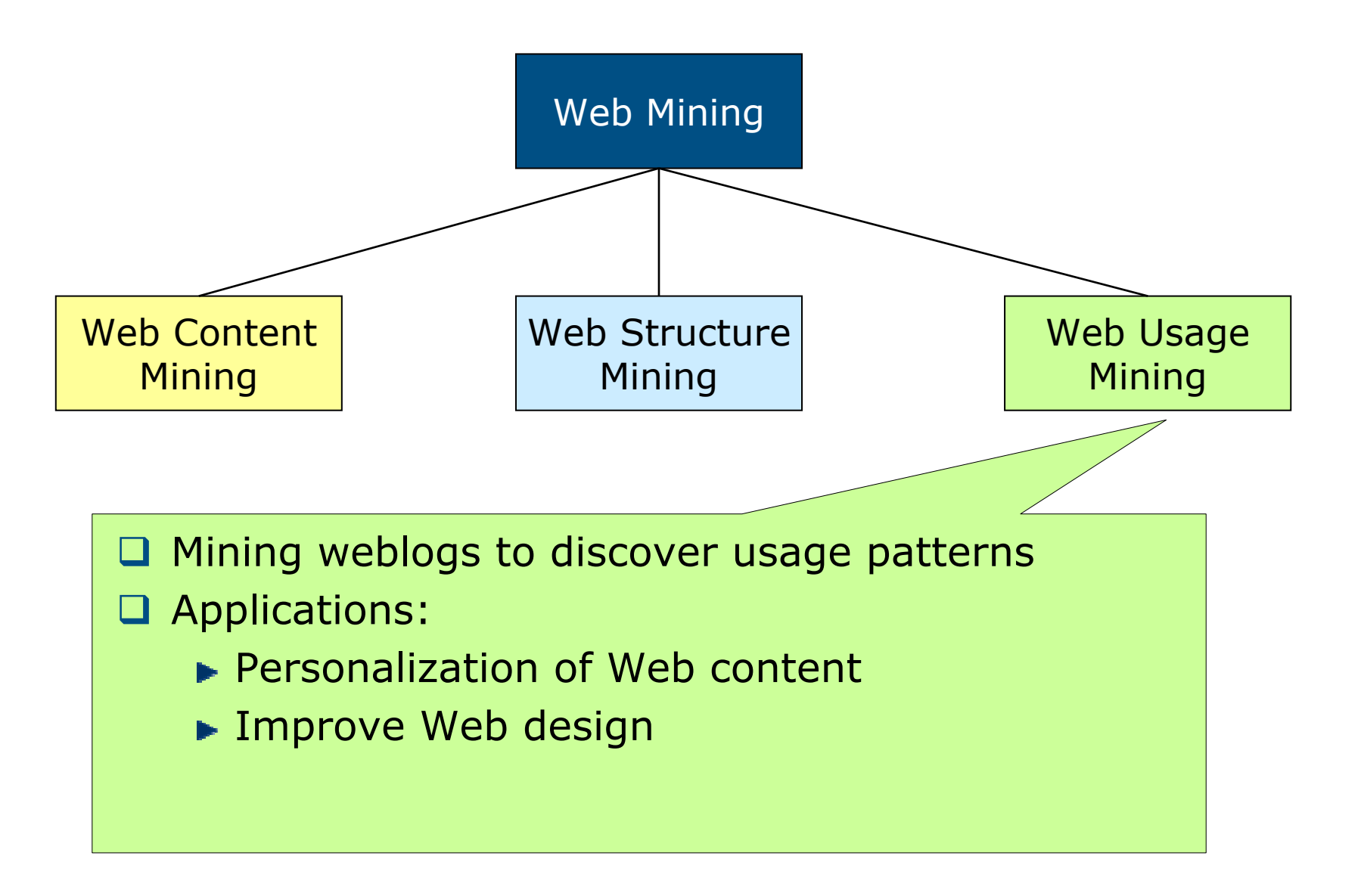

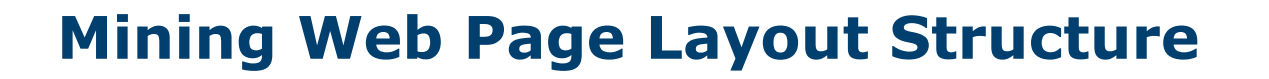

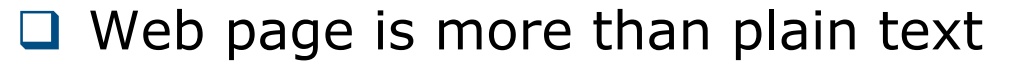

- Web page structure is defined by the **DOM** (Document Object Model) tree, where nodes are the **HTML tags**
- **Q** Issues
	- $\blacktriangleright$  Not all the pages follows the standards
	- DOM tree does not always reflect the page semantic

#### **Vision-based Page Segmentation**

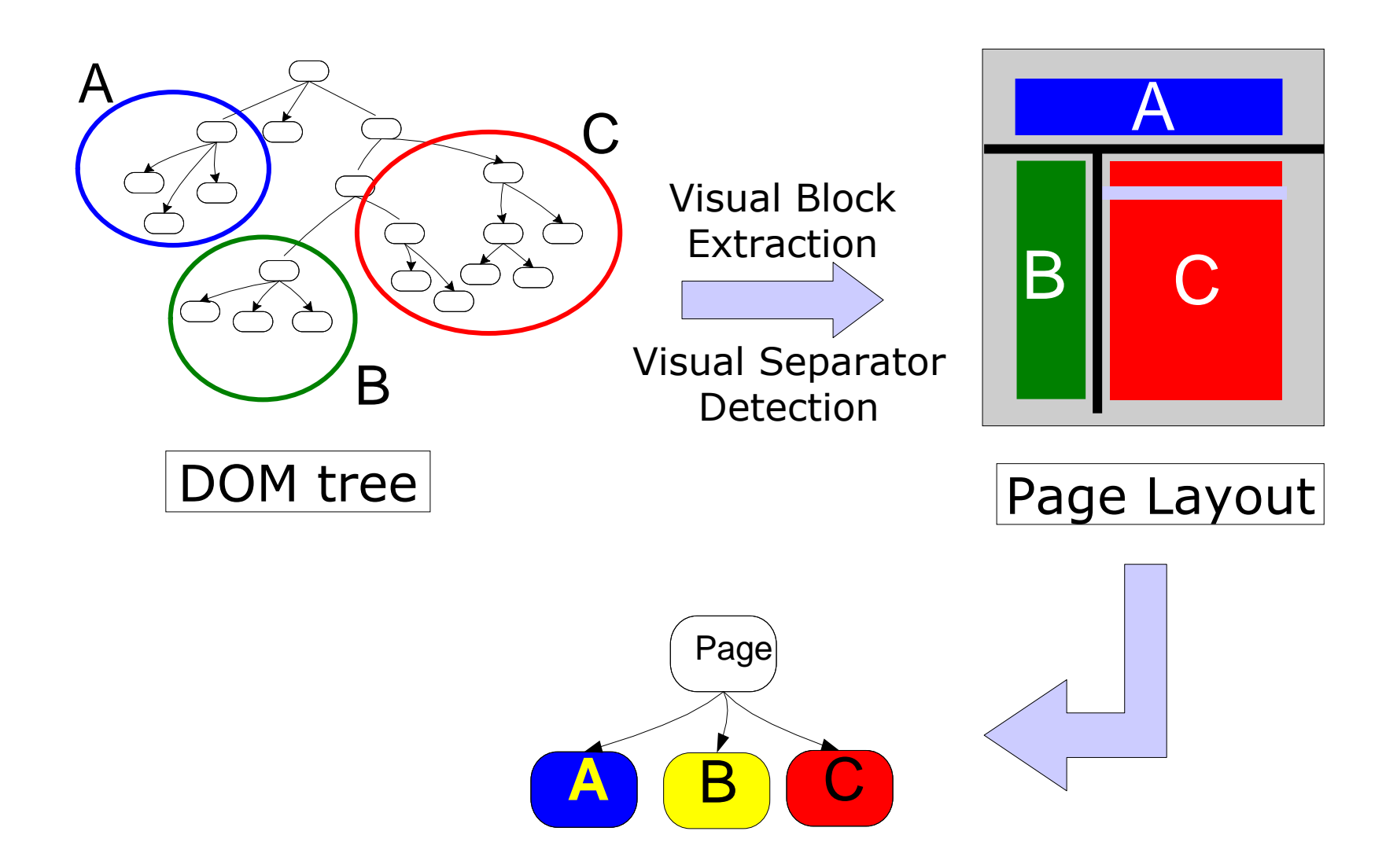

## **Mining Web's Link Structure**

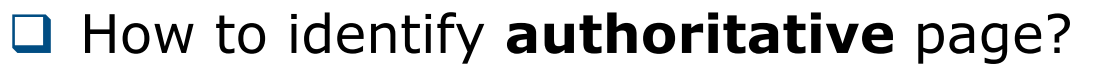

- $\Box$ The answer is in the **Web linkage structure**
- **Q** Issues in Web linkage
	- ► Links do not always represent endorsements (e.g., adv)
	- ► Important competitors do not usually link each other
	- ► Authoritative pages are generally not self-descriptive
- To discover authorities we should also look for **hub pages**
	- ► Hub are pages that provide **collections of links to authorities**
	- $\blacktriangleright$  Hub pages are not necessary highly linked
	- $\blacktriangleright$  Hub pages implicitly confer authorities on focused topics
- **Hub and authoritative pages have a mutual reinforcement relationship**
	- A good hub page points to many good authorities, a good authority is a page pointed by many good hub pages

# **Hyperlink-Induce Topic Search (1)**

#### □ Startup

- **Root set** built from results from an index-based search engine
- **Base set** built including pages linked by and linking to the root set pages
- **Q** Authority weight,  $a_{p}$ , and hub weight,  $h_{p}$ , are iteratively computed

$$
a_p = \sum_{\forall q: q \to p} h_q \qquad \qquad h_p = \sum_{\forall q: q \gets p} a_q
$$

 $\Box$  In matrix form  $\begin{cases} \vec{h} = \vec{A} \vec{a} = \cdots = (A A^T)^k \vec{h} \ \vec{a} = A^T \vec{h} = \cdots = (A^T A)^k \vec{a} \end{cases}$ 

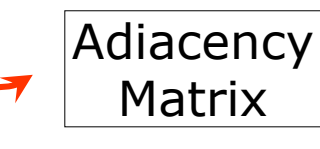

 The **authority weight vector** and the **hub weight vector** if normalized converge to the eigenvectors of  $AA<sup>T</sup>$  and  $A<sup>T</sup>A$ 

# **Hyperlink-Induce Topic Search (2)**

- **Q** Underlying assumptions:
	- **Links convey endorsement**
	- **Pages co-linked by a certain page are likely to be related to the** same topic
- VIPS-based approach
	- **Block-to-page** relationship

$$
Z_{ij} = \begin{cases} 1/s_i, & \text{if block } i \text{ point to page } j \\ 0, & \text{otherwise} \end{cases}
$$

where *si* is the number of pages linked by block *<sup>i</sup>*

**Page-to-block** relationship

$$
X_{ij} = \begin{cases} f_{p_i}(b_j), & \text{if } b_j \in p_i \\ 0, & \text{otherwise} \end{cases}
$$

where  $f_p(b)$  represents how *b* is important in page  $p$ 

Adjacency matrix can be defined as

$$
W_P = XZ
$$

#### **Mining Multimedia Data on the Web**

- $\Box$  Is different from general-purpose multimedia data mining
	- Multimedia data is embedded in Web pages
	- **Links and surrounding text might help the data mining** process
- **□ VIPS algorithm is the basis to extract knowledge** 
	- ► A **bock-to-image** relationship can be build
	- ► The block-to-image relationship can be integrated with a block-level link analysis
	- ► The resulting **image graph** reflect the semantic relationship between the images
- u. The image graph can be used for classification and clustering purposes

# **Web Usage Mining**

#### Web usage mining is the extraction of interesting knowledge from server log files

- **Q** Applications
	- **Mining logs of a single user** 
		- Web content personalization
	- ► Mining logs of groups of users
		- Supporting Web design
- **Q** Issues
	- Where is the data?
	- $\blacktriangleright$  How to preprocess the data?
	- Which mining techniques?

#### **Data sources**

**□ Logs can be collected at different levels** 

- Server side
- Proxy side
- Client side

#### **Data sources: server side**

#### Web server log

- ▶ Standard format (e.g., LogML)
- ► Large amount of information (IP, request info, etc.)
- ► User session can be difficult to identify
- Special buttons (e.g., *Back, Stop*) cannot be tracked
- $\Box$  TCP/IP packet sniffer
	- ► Data collected in real-time
	- Data from different web servers can be merged easily
	- ► Some special buttons can be tracked (e.g. *Stop*)
	- Does not scale very well
- $\Box$  Exploiting the server application layer
	- ▶ Very effective
	- Not always possible
	- ► Requires ad-hoc solutions for each web server

### **Data sources: proxy side**

- **Q** Almost the same information available on server side
- Data of **groups of users** accessing to **huge groups of web servers**
- $\Box$  Sessions can be anyway identified

### **Data sources: client side**

- **□ Collecting data with JavaScript or Java applets**
- $\Box$  Exploiting a modified Web browser
- $\Box$  Perfect identification of the user session
- **Q** Requires user collaboration

### **Preprocessing: data cleaning**

- $\Box$  Data cleaning consists of removing from Web logs useless data for mining purposes
- **□** Content requests (e.g. images) are usually easily removed
- **□** Robots and Web spiders should be removed on the basis of
	- $\blacktriangleright$  Remote hostname
	- ► Access to robots.txt
	- ▶ Navigation pattern

### **Preprocessing: session identification and reconstruction**

- □ Goals
	- ▶ Identifying the session of different users
	- Reconstruction the navigation path in identified session
- □ Challenges
	- $\blacktriangleright$  Proxy
	- $\blacktriangleright$  Browser caching and special buttons
	- $\blacktriangleright$  Sessionization
- **□ Solutions** 
	- Cookies
	- **URL rewriting**
	- ▶ JavaScript (e.g. SurfAid)
	- ► Consistency of navigation path
	- **Fimeout heuristic for session termination**

# **Applications**

- **Q** Personalization of Web content
	- $\blacktriangleright$  Behavior anticipation
	- $\blacktriangleright$  Recommendation of interesting links
	- Content reorganizations
- $\Box$  Pre-fetching and caching
	- ► Caching and pre-fetching of content to reduce the server response time
- $\Box$  Support to Web design
	- Analysis of frequent patterns to improve the usability of Web sites
- □ E-commerce
	- Analysis of customer behaviors (attrition, fidelity, etc.)

### **Preprocessing: content retrieving**

- $\Box$  Generally URLs are the only information available on pages
- $\Box$  A richer information about visited pages may help the discovering of interesting Web usage patterns
- **Q** Main approaches
	- ▶ Pages categorization
		- Pre-defined
		- Automatically discovered with Web mining techniques
	- ▶ Semantic Web for Web Usage Mining
		- Ontology mapping
		- Learning of ontology from data
		- Extraction of concept-based navigation paths

# **Mining Techniques**

- $\Box$  The main techniques used for the analysis of collected data are
	- **Association rules**

```
A.html, B.html \Rightarrow C.html
```
- ▶ Sequential patterns extraction
	- General purpose algorithm (e.g., AprioriAll)
	- Ad hoc solution for Web logs (WAP-mine)
- Clustering of sessions
	- Based on sequence alignment
	- *Association rule hypergraph partitioning*
		- build a graph representing frequent patterns
		- Edges weighting based on pattern relevance
		- Partitioning of graph to extract users' behaviors